Zbirka nalog za srednje šole: MATEMATIKA O. Arnuš, V. Batagelj, A. Blaznik, B. Roblek, M. Strnad POLINOMI. RACIONALNE FUNKCIJE. KRIVULJE II. REDA

## Poglavje II. RACIONALNE FUNKCIJE; ENAČBE IN NEENAČBE **Stran 32, naloga 21 a), b), c) d); Reši racionalne neenačbe**

21 a) 
$$
\frac{x+1}{1-x} > 0
$$
  
\nb)  $\frac{3}{x^2-4x-5} < 0$   
\nc)  $\frac{x^2+8x-20}{x^2+1} > 0$   
\nd)  $\frac{x^3-x^2-4x+4}{x+3} > 0$ 

## **TEORIJA**

Racionalne enačbe so oblike  $\frac{P(x)}{x} > 0$ ,  $\frac{P(x)}{x} < 0$ ,  $\frac{P(x)}{x} \ge 0$ ,  $\frac{P(x)}{x} \le 0$  $\frac{(x)}{(x)} > 0$ ,  $\frac{p(x)}{q(x)} < 0$ ,  $\frac{p(x)}{q(x)} \ge 0$ ,  $\frac{p(x)}{q(x)} \le$ *q x p x q x p x q x p x q x*  $\frac{p(x)}{p(x)} > 0$ ,  $\frac{p(x)}{p(x)} < 0$ ,  $\frac{p(x)}{p(x)} \ge 0$ , kjer sta  $p(x)$  in *q*(*x*) polinoma. Rešimo jih lahko na več načinov: (1) Grafični način (glej tudi naloge iz grafov racionalnih funkcij) Pri tem načinu narišem najprej racionalno funkcijo  $f(x) = \frac{P(x)}{q(x)}$  $f(x) = \frac{p(x)}{x}$ *q x*  $f(x) = \frac{p(x)}{n}$  ter iz grafa odčitamo xe, kjer leži graf nad x osjo ( $\frac{P(x)}{Q} > 0$  $(x)$  $\frac{(x)}{x}$ *q x*  $\frac{p(x)}{p(x)}$   $>$  0 ), pod x osjo ( $\frac{p(x)}{p(x)}$  < 0  $(x)$  $\frac{(x)}{x}$ *q*(*x*  $\frac{p(x)}{p(x)}$  < 0 ), nad x osjo in zaradi enačaja dodamo še x-e, v katerih graf seka x os ( $\frac{P(x)}{x} \ge 0$  $(x)$  $\frac{(x)}{x}$ *q x*  $\frac{p(x)}{p(x)} \ge 0$  ), pod x osjo in zaradi enačaja dodamo še presečišče z x osjo ( $\frac{P(x)}{n} \leq 0$  $(x)$  $\frac{(x)}{x} \le$ *q*(*x*  $\frac{p(x)}{p(x)} \leq 0$ Kombinacija grafičnega in računskega načina Tu računam ničle, pole in začetno vrednost (ali vrednost v kaki točki) funkcije  $(x)$  $f(x) = \frac{p(x)}{x}$ *q x*  $f(x) = \frac{p(x)}{x}$ . Potem na osnovi predznaka začetne vrednosti ali vrednosti v kaki točki določim predznake na intervalih med ničlami in poli (seveda ob upoštevanju lihosti in sodosti ničel in polov). Prednost pred grafičnim je v tem, da ni potrebno računati poševne asimptote. 3z, πaloga 21 a), b), c) u), Rest ractionalme ineeriactie<br>  $\frac{x+1}{1-x} > 0$ <br>
b)  $\frac{3}{x^2-4x-5} < 0$ <br>  $\frac{x^3+8x-20}{x^2+1} > 0$ <br>
d)  $\frac{y^3-x^2-4x+4}{x+3} > 0$ <br>
RUA<br>
malne enačbe so oblike  $\frac{p(x)}{q(x)} > 0$ ,  $\frac{p(x)}{q(x)} < 0$ ,  $\frac{$ 

## Računski način

Upoštevam, da velja  $\frac{a}{b}$  > 0 ⇔ ((*a* > 0)∧(*b* > 0))∨((*a* < 0)∧(*b* < 0)). Pri racionalnih enačbah torej velja:  $\frac{(x)}{(x)} > 0 \Leftrightarrow ((p(x) > 0) \land (g(x) > 0) \lor ((p(x) < 0 \land (g(x) < 0)) \qquad \frac{(+)}{(+)} = (+), \frac{(-)}{(-)} = (+)$ +  $> 0 \Leftrightarrow ((p(x) > 0) \wedge (g(x) > 0) \vee ((p(x) < 0 \wedge (g(x) < 0))$   $\frac{(+1)^{n+1}}{(-1)^{n+1}}$ *q x p x*  $\frac{(x)}{(x)} < 0 \Leftrightarrow ((p(x) > 0) \land (g(x) < 0) \lor ((p(x) < 0 \land (g(x) > 0)) \rightarrow \frac{(+)}{(-)} = (-), \frac{(-)}{(+)} = (-)$ *q x p x* 0  $\frac{0}{(-)} = 0$ ,  $\frac{0}{(+)} =$  $\frac{(x)}{(x)} \le 0 \Leftrightarrow ((p(x) \ge 0) \land (g(x) < 0) \lor ((p(x) \le 0 \land (g(x) > 0)))$   $\frac{(+)}{(+)} = (+), \frac{(-)}{(-)} = (+)$ +  $\leq 0 \Leftrightarrow ((p(x) \geq 0) \wedge (g(x) < 0) \vee ((p(x) \leq 0 \wedge (g(x) > 0)))$   $\frac{(+1)^{n+1}}{2}$ *q x p x* 0  $\frac{0}{(+)}=0, \frac{0}{(-)}=$  $\frac{f(x)}{f(x)} \ge 0 \Leftrightarrow ((p(x) \ge 0) \land (g(x) > 0) \lor ((p(x) \le 0 \land (g(x) < 0)))$   $\frac{(+)}{(+)} = (+), \frac{(-)}{(-)} = (+)$ +  $\geq 0 \Leftrightarrow ((p(x) \geq 0) \wedge (g(x) > 0) \vee ((p(x) \leq 0 \wedge (g(x) < 0)))$   $\frac{(+1)^{n+1}}{2}$ *q x p x*

## Rešitev:

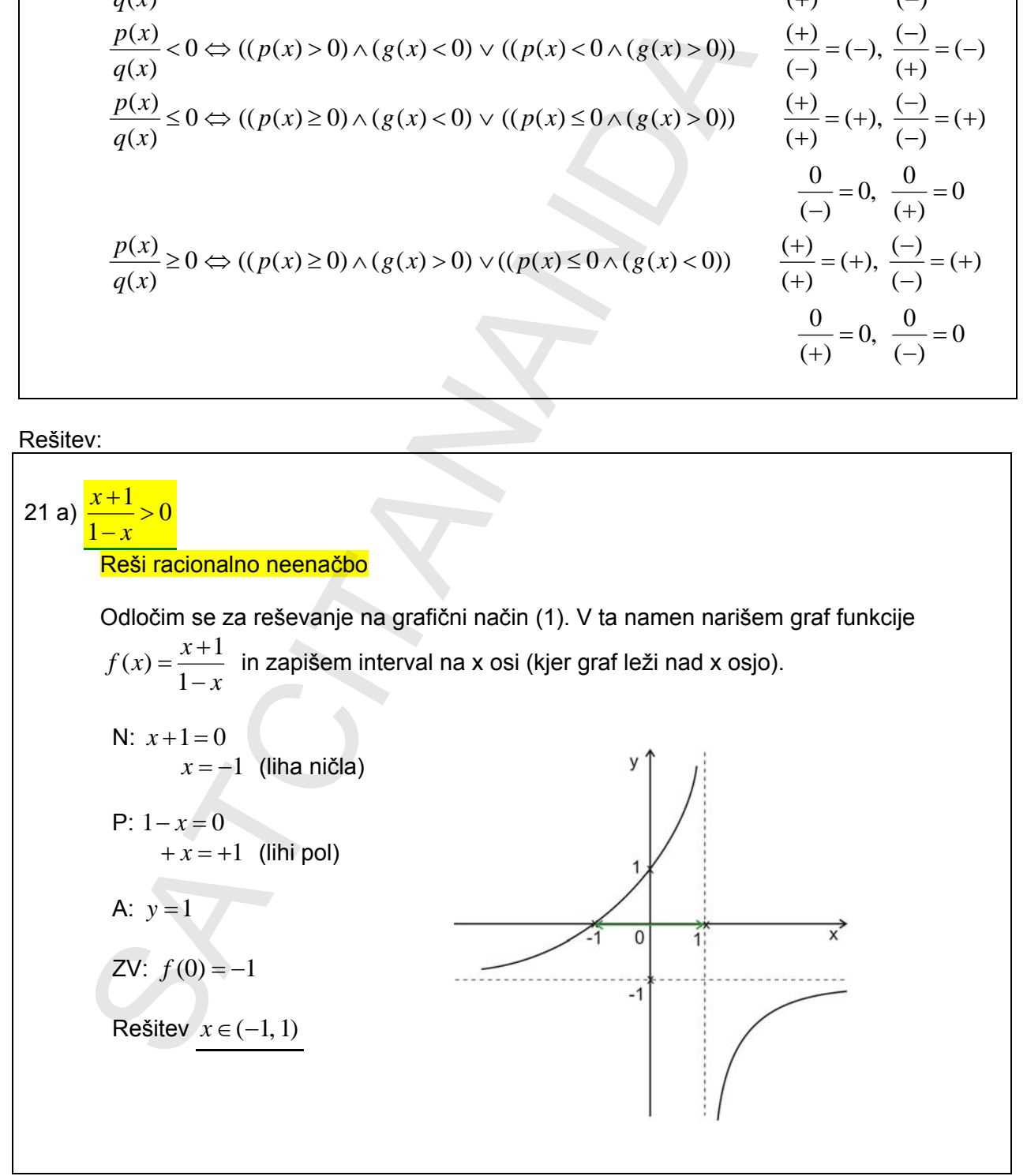

 $21 b)$  $4x - 5$ 3  $\frac{3}{2}$   $\frac{2}{4x-5}$  $x^2 - 4x$ racionalno neenačbo Ker je števec vedno pozitiven, mora biti imenovalec  $(x^2 - 4x - 5)$  vedno negativen. Za reševanje te neenačbe je najprimernejši računski (3) način za prvi del, potem pa rešujemo še po kombinaciji grafičnega in računskega načina (2).  $(x^2 - 4x - 5) < 0$ (*x* −5)(*x* +1) < 0 Razstavim (glej kvadratne neenačbe)  $x_1 = -5$   $x_2 = -1$  $y = (x^2 - 4x - 5)$ Rešitev: *x*∈(−1, 5) 21 c)  $\sqrt{2}$ 1  $8x - 20$ 2 2 > +  $+ 8x$ *x*  $\frac{x^2 + 8x - 20}{2} > 0$  Reši racionalno neenačbo To nalogo rešim na (2) način – kombinacija grafični in računski način: Izračunam ničle, pole, začetne vrednosti (ali pa vrednosti na katerikoli točki na x osi med ničlami in poli funkcije  $f(x) = \frac{x^2 + 8x - 20}{x^2 + 1}$  $f(x) = \frac{x^2 + 8x - 1}{x^2 + 1}$ N:  $x^2 + 8x - 20 = 0$  2 .10  $(x-2)(x+10) = 0$  $x_1 = 2$  (liha) – spremeni predznak<br>  $x_2 = -10$  (liha) – spremeni predznak 10 *x*<sup>2</sup> = − (liha) – spremeni predznak  $P: x^2 + 1 = 0$  Ni realnih rešitev ⇒ ni polov ZV:  $f(0) = -20$ Free severe version positives in mote uniform the metallong candidate the research is realized to the research of the properties in a consideration (2)  $(x^2 - 4x - 5) < 0$ <br>  $(x - 5)(x + 1) < 0$  Razstavim (glej kvadratne neenačbe)

Narišem številsko os (x os), na kateri označim ničle s križci, ker so line. Polov ni, zato  
\njih ni treba upoštevati. Pod nič naredim -, ker je v x=0 vrednost negativna.  
\n
$$
+ + +
$$
\n
$$
-10
$$
\n0 2  
\nTa predrank ostan ed opven ničle desno od 0 in do prve ničle levo od 0. V obeh ničlah  
\nse potem zaradi ilhosti spremeni predznak. Nad x os prepišem + v obe smeri.  
\nIzpišem rešitev. To sta intervala, nad katerim so plus (+).  
\nResitev:  $x \in (-\infty, -10) \cup (2, \infty)$   
\n
$$
+ + +
$$
\n
$$
+ +
$$
\n
$$
+ +
$$
\n
$$
+ +
$$
\n
$$
+ +
$$
\n
$$
+ +
$$
\n
$$
+ +
$$
\n
$$
+ +
$$
\n
$$
+ +
$$
\n
$$
+ +
$$
\n
$$
+ +
$$
\n
$$
+ +
$$
\n
$$
+ +
$$
\n
$$
+ +
$$
\n
$$
+ +
$$
\n
$$
+ +
$$
\n
$$
+ +
$$
\n
$$
+ +
$$
\n
$$
+ +
$$
\n
$$
+ +
$$
\n
$$
+ +
$$
\n
$$
+ +
$$
\n
$$
+ +
$$
\n
$$
+ +
$$
\n
$$
+ +
$$
\n
$$
+ +
$$
\n
$$
+ +
$$
\n
$$
+ +
$$
\n
$$
+ +
$$
\n
$$
+ +
$$
\n
$$
+ +
$$
\n
$$
+ +
$$
\n
$$
+ +
$$
\n
$$
+ +
$$
\n
$$
+ +
$$
\n
$$
+ +
$$
\n
$$
+ +
$$
\n
$$
+ +
$$
\n
$$
+ +
$$
\n
$$
+ +
$$
\n
$$
+ +
$$
\n
$$
+ +
$$
\n
$$
+ +
$$
\n<math display="</p>